#### **FROM SCALAR & SERIAL TO VECTOR & PARALLEL**

Hands-on Lab Part 2 of 3

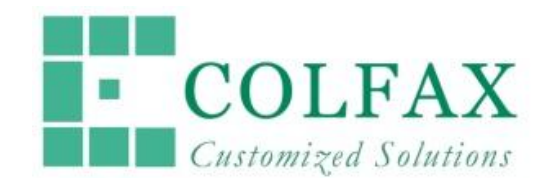

11/15/2015 Intel HPC Developer Conference at SC15 Colfax International

# **GOALS**

- Part 1: see multi-threading on Intel architecture in action
- **Part 2: learn to vectorize & future-proof vectorization**
- Part 3: experiment with what it takes to make the memory subsystem happy

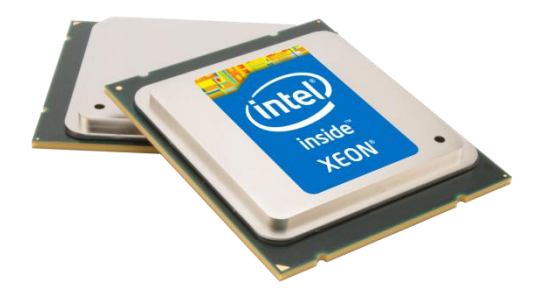

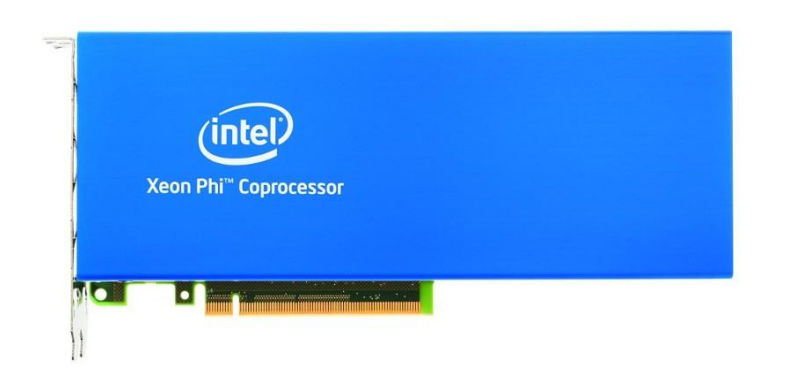

#### **EXAMPLE PROBLEM: BINNING**

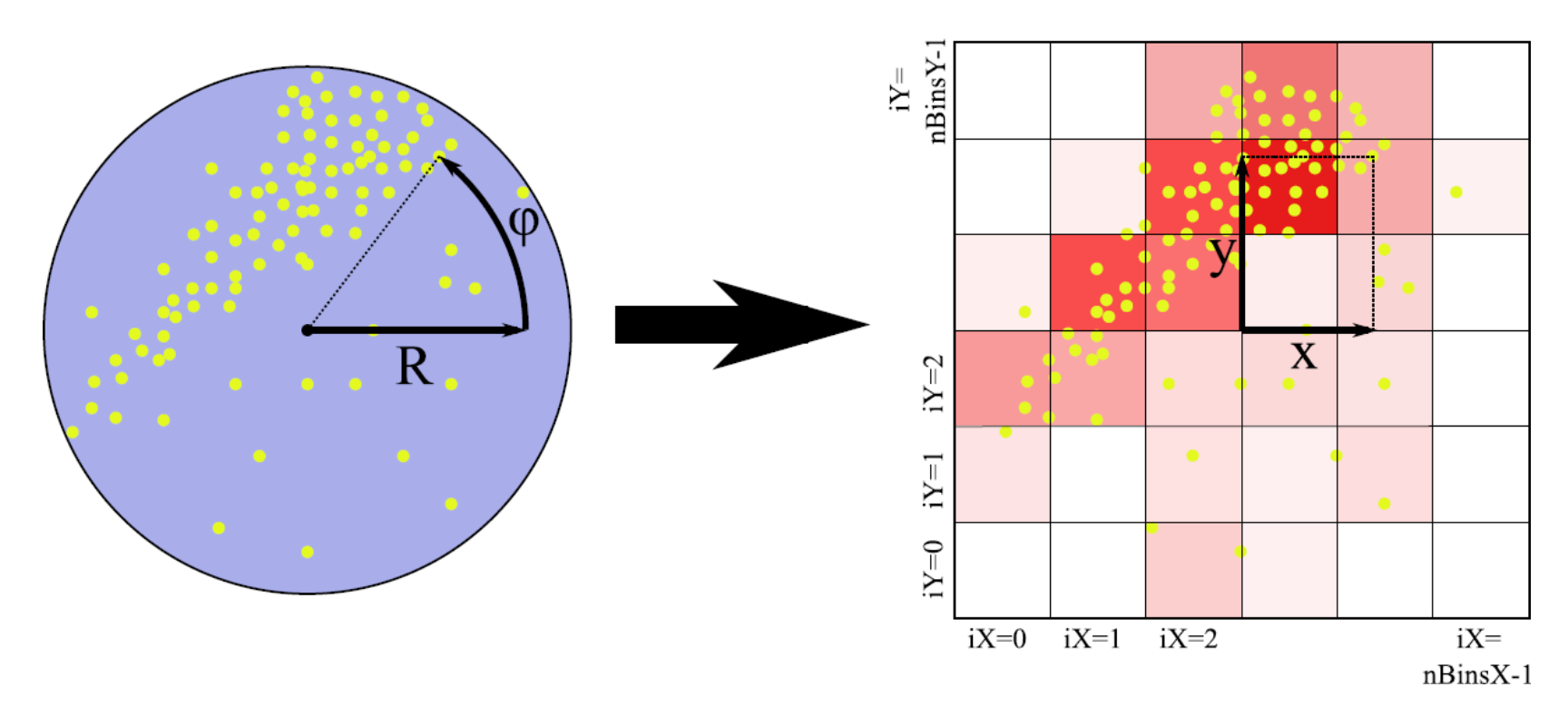

# **SERVER FOR EXERCISES**

- Instructions at **uni.colfax-intl.com/cdt**
- Find code of lab + exercises from **xeonphi.com/book**

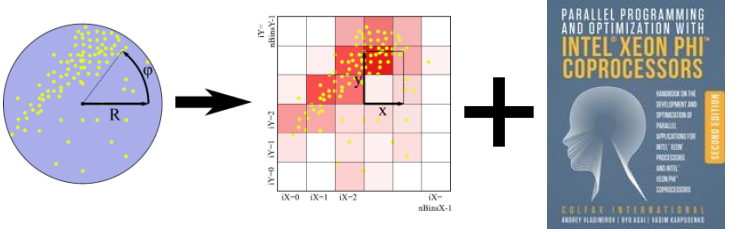

• Enjoy remote access until midnight

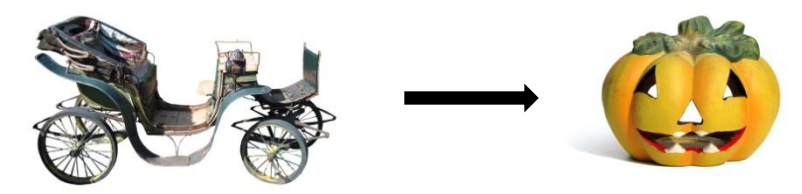

## **INITIAL APPROACH**

```
// Reference implementation: scalar, serial code without optimization
void BinParticlesReference(
        const InputDataType & inputData, BinsType & outputBins) {
   // Loop through all particle coordinates
  for (int i = 0; i < inputData.</math> // Transforming from cylindrical to Cartesian coordinates:
     const FTYPE x = inputData.r[i]*COS(inputData.phi[i]);
     const FTYPE y = inputData.r[i]*SIN(inputData.phi[i]);
     // Calculating the bin numbers for these coordinates:
     const int iX = int((x - xMin)*binsPerUnitX);
     const int iY = int((y - yMin)*binsPerUnitY);
     // Incrementing the appropriate bin in the counter:
    outputBins[iX][iY]++; }
```
}

## **VECTORIZATION OPPORTUNITY**

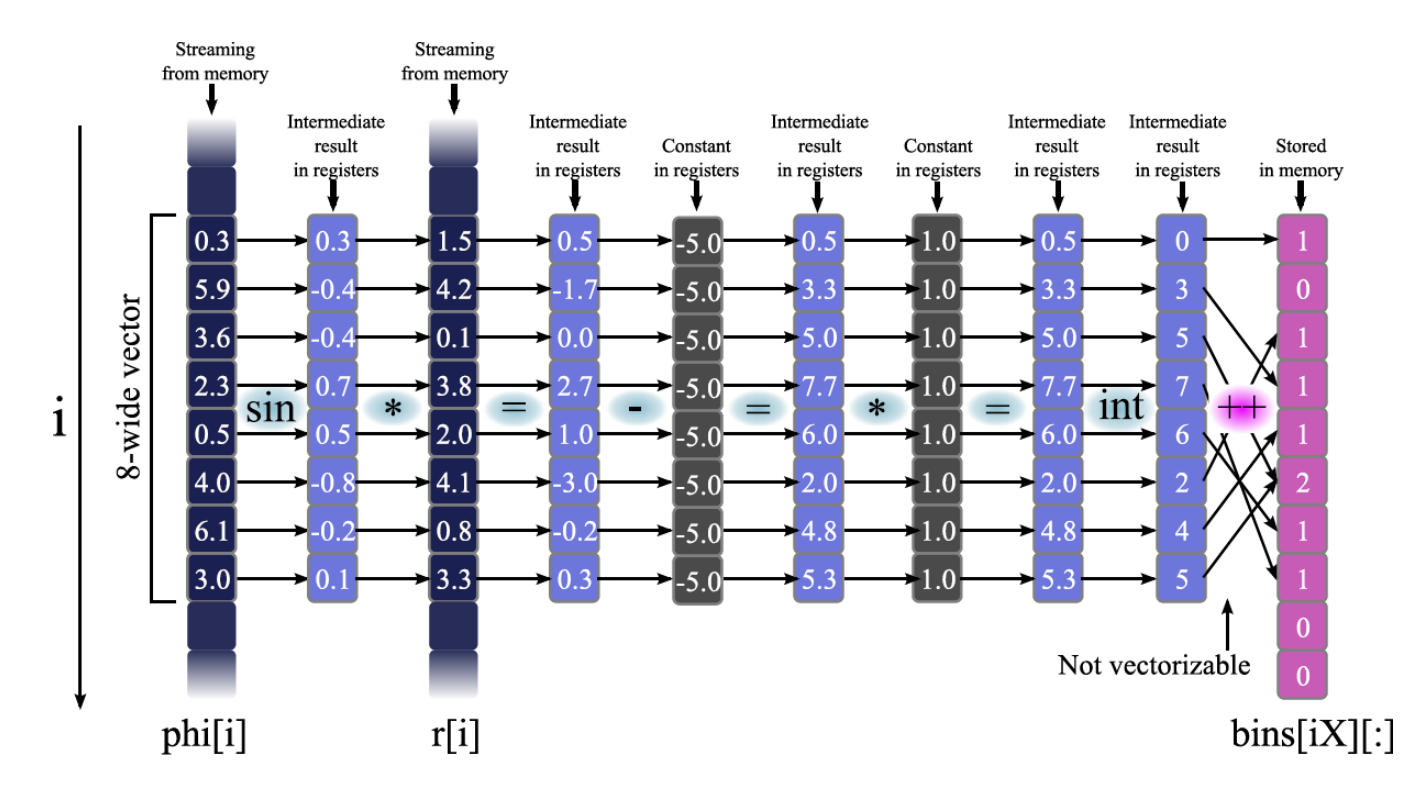

## **STRIP-MINING TO THE RESCUE**

```
const int STRIP WIDTH = 16;
for (int i = 0; ii < in>imputData.numDataPoints; ii += STRIP WIDTH) {
   int iX[STRIP_WIDTH], iY[STRIP_WIDTH];
  const \text{FTYPE*} <b>r = \&(\text{inputData.r[ii]});
   const FTYPE* phi = &(inputData.phi[ii]);
   for (int c = 0; c < STRIP WIDTH; c++) { // Vector loop
     const FTYPE x = r[c]*COS(phi[c]); // Transforming from cylindrical
     const FTYPE y = r[c]*SIN(phi[c]); // to Cartesian coordinates
    iX[c] = int((x - xMin) * binsPerUnitX); // Calculating the bin numbersiY[c] = int(y - yMin) * binsPerUnitY; // for these coordinates
 }
  for (int c = 0; c < STRIP WIDTH; c++) // Scalar loop
     threadPrivateBins[iX[c]][iY[c]]++;
}
```
#### **FINE-TUNING VECTORIZATION**

for  $(i = 0; i < n; i++)$  A[i]

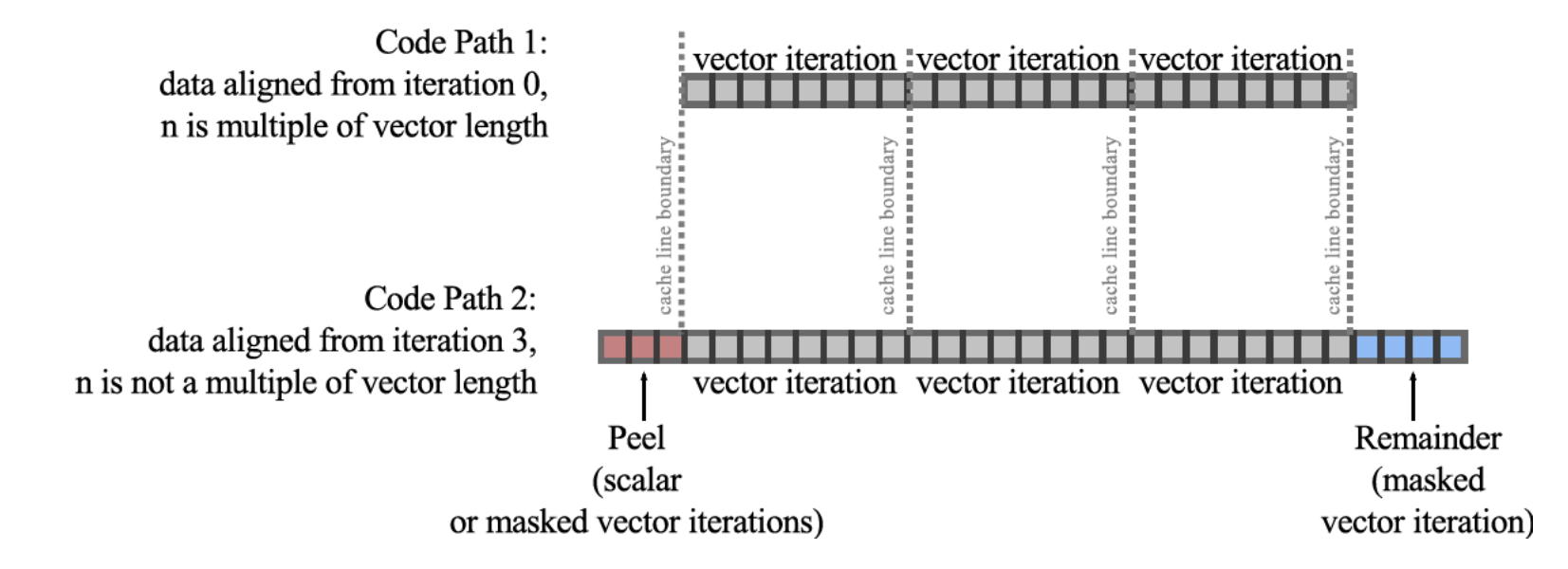

### **BETTER VECTORIZATION**

```
// Allocating data on a 64-byte aligned memory heap address
rawData.r = (FTYPE*) _mm_malloc(sizeof(FTYPE)*n, 64);
rawData.phi = (FTYPE*) _mm_malloc(sizeof(FTYPE)*n, 64);
// Later in the code:
for (int i = 0; ii < in>imputData.numDataPoints; ii += STRIP WIDTH) {
  int iX[STRIP WIDTH] attribute ((aligned(64))); // Aligned allocation
  int iY[STRIP WIDTH] attribute ((aligned(64))); // on the stack
   // …
   // Compiler hint: we promise alignment, no need for peeling
#pragma vector aligned
  for (int c = 0; c < STRIP WIDTH; c++) {
      // …
}
```
#### **PERFORMANCE RESULTS**

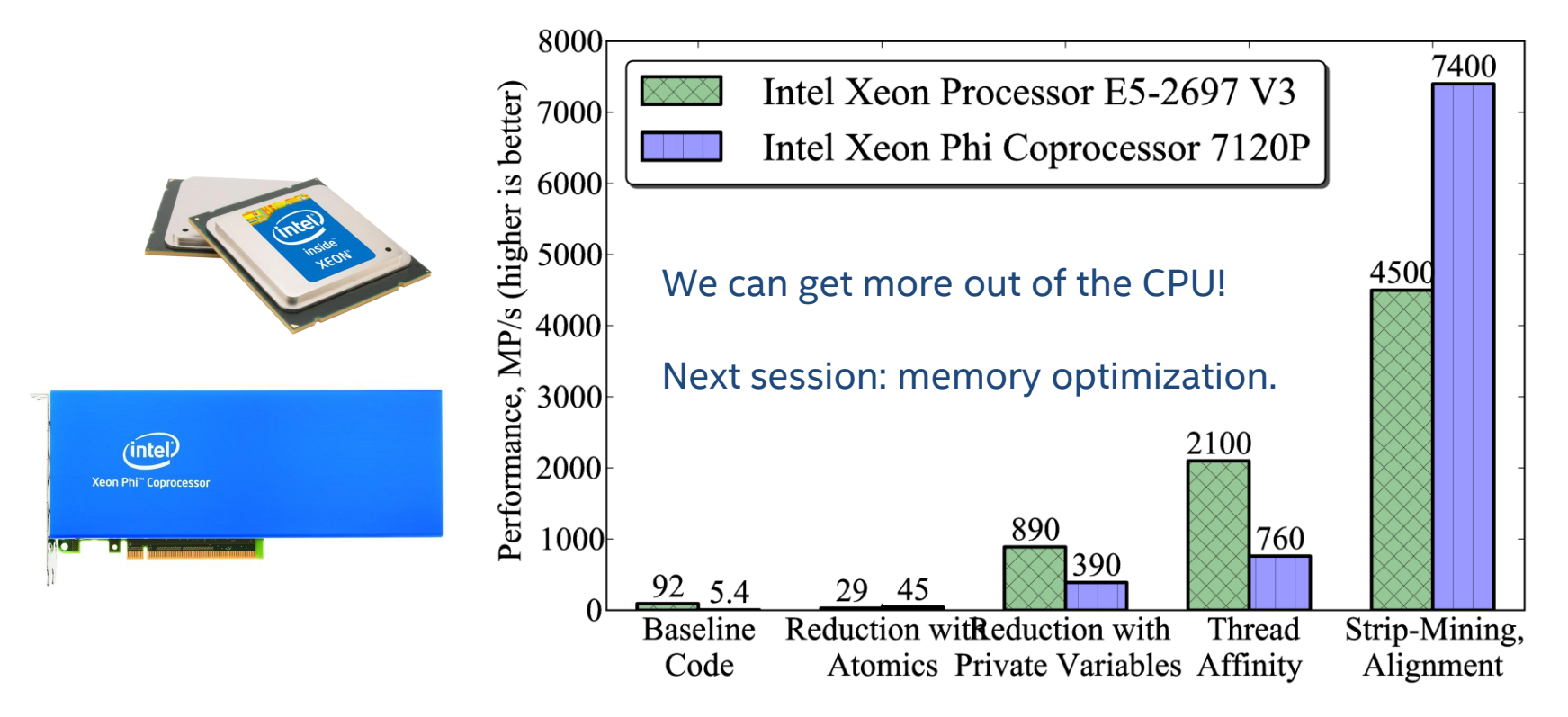

## **NEXT SESSION**

• Part 3: making the memory subsystem happy

> By the way: download this tutorial **colfaxresearch.com**

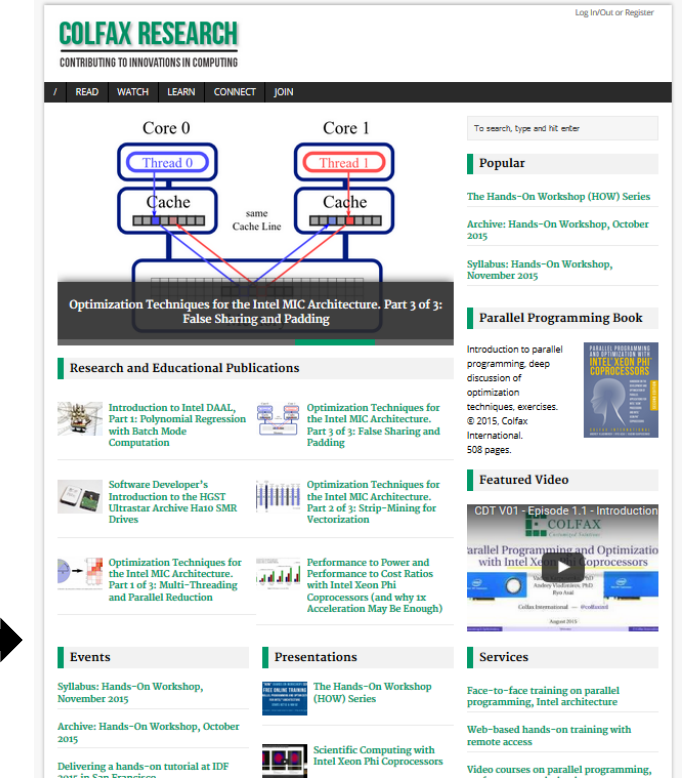